Абстрактные кучи

### Определение кучи

- Куча это абстрактный тип данных, очень похожий на бинарное дерево поиска, но отличающийся от него двумя важными свойствами:
	- Бинарное дерево поиска считается упорядоченным, а порядок элементов в куче имеет совершенно другой смысл.
	- Бинарное дерево поиска может иметь разную форму, а кучи всегда являются совершенными бинарными деревьями.

### Определение кучи

- Куча это полное бинарное дерево, обладающее следующими свойствами:
- е она пуста
	- или
- Ключ, содержащийся в ее корне, больше ключу каждого его дочернего узла и
- поддеревья корня являются кучами.
- Куча называется **максимальной,** если корень содержит элемент, имеющий наибольший ключ поиска.

Куча называется **минимальной**, если корень содержит элемент, имеющий наименьший ключ поиска.

# Операции над абстрактной кучей

- $\blacksquare$  MAKE NULL(H) делает кучу Н пустой;
- EMPTY(Н) определяет, пуста ли куча;  $\blacksquare$  INSERT  $(x,H)$  – вставляет элемент х в кучу Н;
- $\blacksquare$  DELETE  $(x,H)$  извлекает, а затем удаляет элемент х из корня кучи Н

Реализация кучи в виде массива

- **Реализация кучи в виде массива** содержит :
	- Массив элементов кучи;
	- •Счетчик(количество элементов, содержащихся в куче).

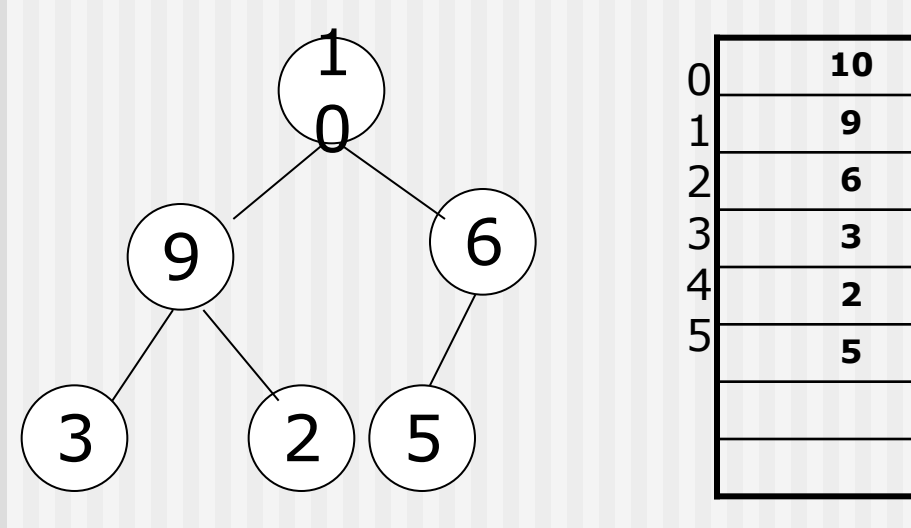

## Удаление элемента из кучи

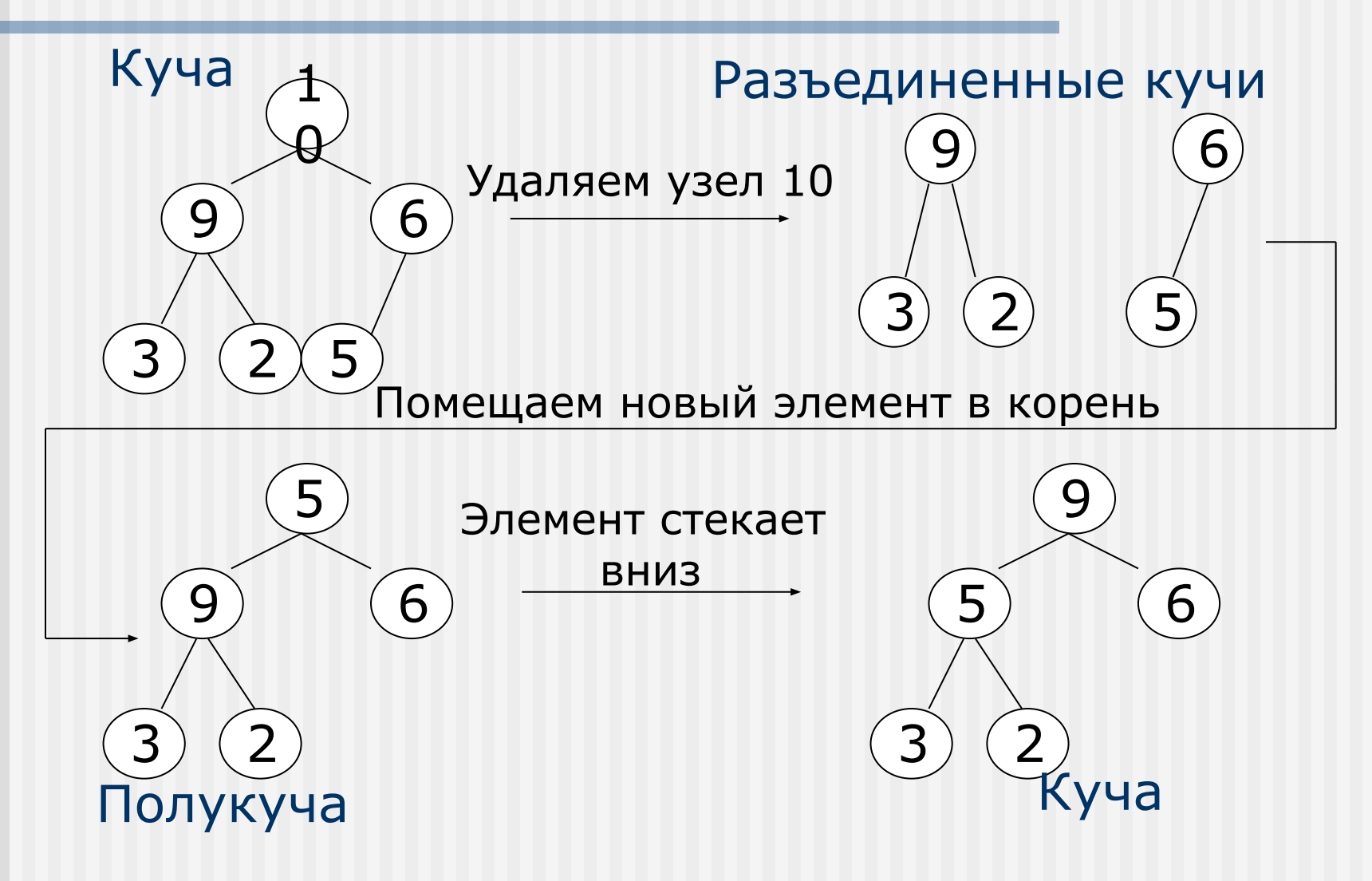

## Алгоритм удаления элемента из кучи

- Находим элемент, содержащий наибольший поисковый ключ(корень дерева);
- Удаляем этот элемент получаем две разъединенные кучи;
- Объединяем оставшиеся узлы в новую кучу:
	- Помещаем последний узел дерева в корень
- Получаем полукучу (кучу, в которой элемент, находящийся в корне кучи, находится не на своем месте);
- Находим наибольший дочерний узел(дочерний узел с наибольшим ключом);
- Меняем местами эти узлы.

### Вставка элемента в кучу

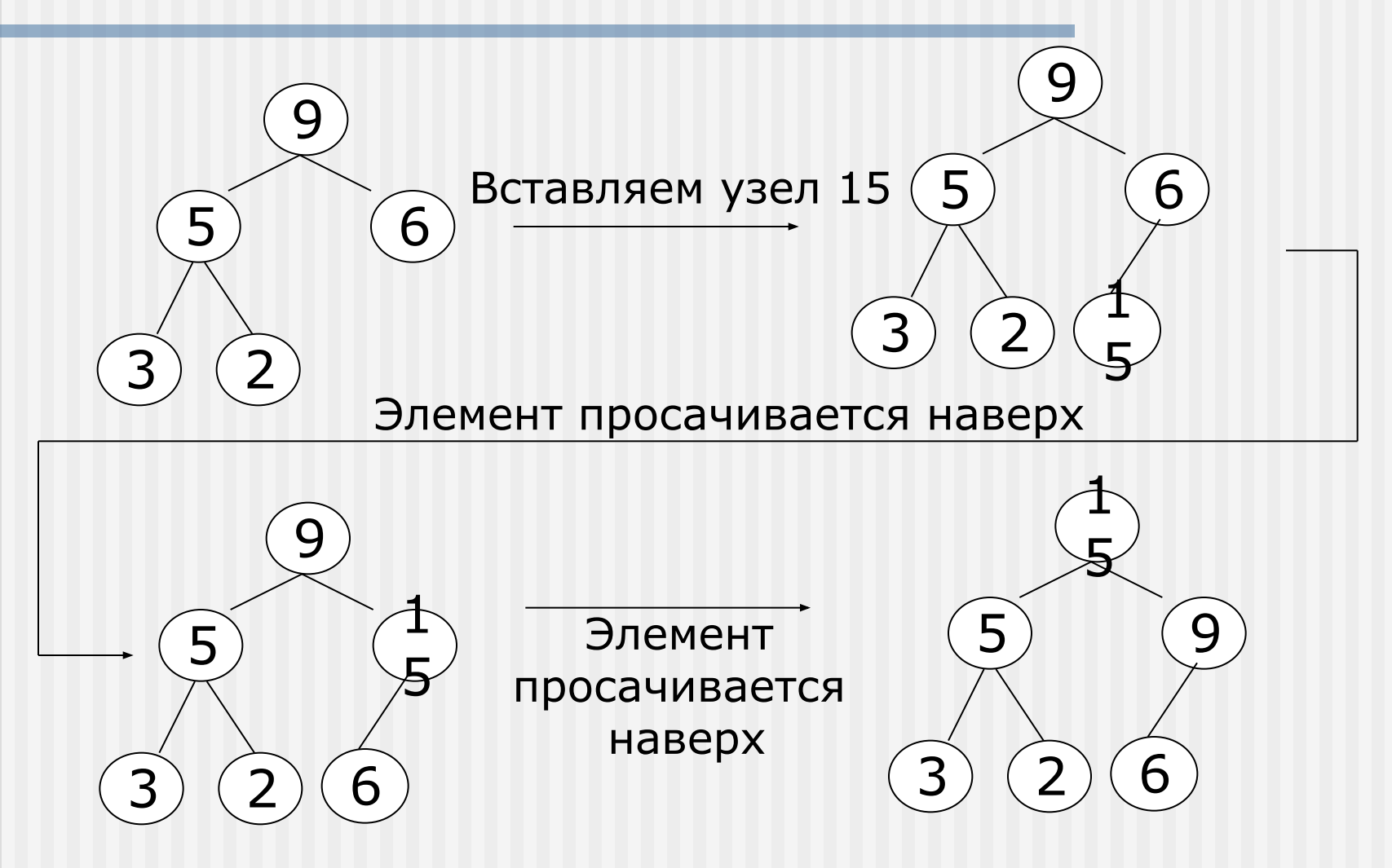

Алгоритм вставки элемента в кучу

- Вставляем новый элемент в основание дерева;
- **Продвигаем новый элемент пока** не обнаружим подходящий узел;
- Меняем местами эти элементы;